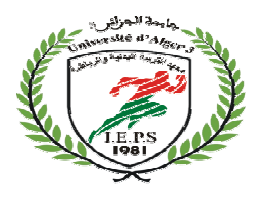

الجمهورية الجزائرية الديمقراطية الشعبية

**People's Democratic Republic of Algeria**

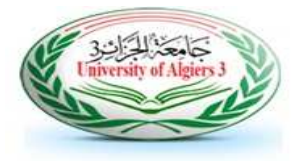

وزارة التعليم العالى والبحث العلمي

وزارة التعليم العالي والبحث العلمي<br>Ministry of Higher Education and Scientific Research

**University ofAlg ofAlgiers3 ٣** 

جامعة الجزائر

**Sport and Physical Education Institute -L; وا-Mا-NOPاI**

# محاضرات مقياس الإحصاء التطبيقي

المستوى: طلبة السنة الأولى ماستر

إعداد: د. نوال زهية

البريد الالكتروني الم<sub>ا</sub>ني: noual.zahia@univ-alger3.dz

السنة الجامعية: 2020 / 2021

#### **محتوى المقياس :**

**مقدمة : الفصل الأول: مدخل عام للإحصاء الاستدلالي**  -١تعريف ومهام الإحصاء الاستدلالي -٢المتغيرات الإحصائية -٣المجتمع الإحصائي والعينة -٤المعلمية واللامعلمية في الإحصاء الاستدلالي -٥اختبار الفروض واتخاذ القرارات الإحصائية

**الفصل الثاني: اختبار الفروض بالنسبة للمتوسطات الحسابية لعينة أو عينتين :**

- -١اختبار ستيودنت لعينة واحدة -٢اختبار ستيودنت لعينتين مرتبطتين -٣اختبار ستيودنت لعينتين مستقلتين -٤اختبار Z للعينات الكبيرة
- **الفصل الثالث: اختبار الفروض بالنسبة للمتوسطات الحسابية لأكثر من عينتين :** -١تحليل التباين لعامل واحد factory one ANOVA **-٢**تحليل التباين العام factory tow ANOVA

**الفصل الرابع: المقارنات المتعددة** 

-١طريقة اقل فرق معنويLSD -٢اختبار توكي للفرق الدال الموثوق به **HSD**  -٣اختبار دونتي dunett

**2 الفصل الخامس: اختبار كاف تربيع كا( x – <sup>2</sup>:(**  اختبار كاف تربيع (كا $^{-2}$  / لمعامل واحد $\!1$  نختبار كاف تربيع (كا $^{-2}$  /X $^{-2}$  لمعاملين .  $\!2$ ٣ - تصحيح ياتس .

**الفصل السادس: اختبارات الارتباط و العلاقات**  -1 معامل الارتباط بيرسون .

-2معامل الارتباط سبيرمان للرتب .

**مقدمة :** 

مما لاشك فيه أن الباحثين في شتى الميادين بحاجة لاستغلال أدبيات علم الإحصاء، لما يقدمه من تسهيلات لتحليل وإبراز خفايا الظواهر، فهو يسمح بتنظيم المعطيات وترتيبها  $\frac{1}{2}$ ووصفها وصفا دقيقا باستخدام مختلف التقنيات، سواء عددية باستخدام مقاييس منها مقاييس النزعة المركزية" المتوسط الحسابي، الوسيط، المنوال، الربيعيات...الخ"، أو مقاييس التشتت "الانحراف المعياري، التباين، المدى...."، أو بوصفها بيانيا من خلال مختلف العروض البيانية .

فهو يعرف بأنه العلم الذي يهتم بجمع وتنظيم وتحليل القياسات" البيانات" المتعلقة بالظواهر المدروسة، قصد إبراز خصائصها أو دراسة العلاقة بينها، كما يعرف بأنه العلم الذي يبحث في البيانات بجمعها وتنظيمها وتخليلها واستقراء النتائج منها، ثم اتخاذ القرارات بناءا على ذلك .

تعد الاختبارات الإحصائية أحد الفروع الحيوية للإحصاء الاستدلالي' الاستنتاجي ، ' وهي أساليب إحصائية تحليلية يتم بموجبها التوصل إلى استنتاجات مهمة حول المصدر الذي جمعت منه البيانات، والى اتخاذ القرارات اللازمة والتنبؤ بما ستؤول إليه الظاهرة المدروسة في المستقبل .

فالإحصاء بمختلف فروعه يضم العديد من الأدوات التحليلية التي يمكن تسخيرها لخدمة متخذي القرار بشأن افتراضات البحوث .

وبغرض تمكين الطلبة من مهارات البحث العلمي في الميدان، تأتي هذه المطبوعة كوسيلة بيداغوجية مكملة لطلبة الماستر والتي تخص الإحصاء التطبيقي، أين استهدفت من خلالها أولا استذكار الطالب لمختلف المفاهيم المتعلقة بالإحصاء، ثم تمكينه من مختلف الاختبارات الإحصائية والأدوات المنهجية التي تمكنه من معالجة البيانات الإحصائية التي تتعلق ببحوثه الميدانية .

ولقد اشتملت المطبوعة على ستة فصول تضم مختلف محاور مقياس الإحصاء التطبيقي المقررة من قبل الوزارة للسداسيين، حيث ضم **الفصل الأول** مدخل عام للإحصاء الاستدلالي تم من خلاله عرض مفاهيم أساسية لتثبيتها لدى الطلبة المجتمع الإحصائي والعينة، وكذا اختبار الفروض و اتخاذ القرارات الإحصائية وما يشكله من مفهوم أساسي لبداية كل بحث أو دراسة في كيفية التعامل الإحصائي مع المتغيرات، أما **الفصل الثاني** اختبار الفروض بالنسبة للمتوسطات الحسابية لعينة أو عينتين والمتمثل في اختبار ستيودنت في مختلف الحالات اختبار لعينة واحدة، لعينتين مرتبطتين، لعينتين مستقلتين، لنختم الفصل باختبار Z للعينات الكبيرة .

أما **الفصل الثالث** فتطرقنا إلى اختبار الفروض بالنسبة للمتوسطات الحسابية لأكثر من عينتين ضم كلا من تحليل التباين لعامل واحد factory one ANOVA وتحليل التباين . ANOVA tow factory العام

وفي **الفصل الرابع** وان وجدت فروق من خلال اختبار فيشر للفصل الثالث تأتي المقارنات البعدية المتعددة والتي تكشف مصدر الفروق بين المجموعات وهي: طريقة اقل فرق معنويLSD، اختبار توكي للفرق الدال الموثوق به HSD ، اختبار دونتي dunett .

وضم ا**لفصل الخامس** اختبار كاف تربيع (كا<sup>2 ــ 2</sup>X) لعامل واحد ولعاملين

أما **الفصل السادس** اختبارات الارتباط والعلاقات من خلال معامل الارتباط بيرسون ومعامل الارتباط سبيرمان .

أما **الفصل السابع** اختبارات الفروض بالنسبة الى العينات الصغيرة او الإحصاء اللابارومتري اختبار كروسكال واليس لأكثر من عينتين مستقلتين، اختبارات الإشارة (علامة\_ )ع ، اختبار ولككسن لرتب الإشارة لعينتين مرتبطتين، اختبار فريدمان لتحليل التباين لأكثر من عينتن مرتبطتين

**الفصل الأول: مدخل عام للإحصاء الاستدلالي** 

-١ **تعريف ومهام الإحصاء الاستدلالي:** هو الاستدلال وفحص النتائج من دراسة وفحص البيانات المتوافرة عن الظاهرة المدروسة، أو استنتاج المقاييس الإحصائية للمجتمع" والتي تعتبر مجهولة للباحث"، من البيانات والمقاييس الإحصائية الخاصة بالعينة العشوائية والتي تعتبر معروفة أو متاحة للباحث، أو بمعنى اخر معرفة كيفية تعميم نتائج العينة العشوائية على المجتمع .

-٢ **المتغيرات الإحصائية:** وتمثل المتغيرات صفة أو خاصية قابلة للتغيير كالطول والوزن والسرعة.....الخ، وهي في نفس الوقت متمايزة عن صفات وخصائص أخرى كمتغير التحصيل الدراسي طرق التدريب....الخ، مع امكانية إيجاد ارتباطات فيما بعد، ويمكن التمييز بين نوعين من المتغيرات :

**حسب طبيعة البيانات :**

**المتغيرات المتصلة:** وهي متغيرات قد تأخذ قيم عشرية اين لا يشترط أن يكون المدى بين القيم غير متساوي، مثل الوقت، السرعة، الطول،... فكل هذه القيم قد تأخذ قيما تصاعدية أو تنازلية ولكن بشكل تدريجي وليس قيما صحيحة بشكل حصري .

**المتغيرات المنفصلة:** وهي متغيرات تأخذ قيما صحيحة غير قابلة للتجزئة، مثل: عدد اللاعبين، عدد الفرق، عدد المركبات الرياضية...الخ .

 **حسب طبيعة العلاقة بين المتغيرات( المتغير المستقل والمتغير التابع):** المتغير المستقل: هو ذلك الذي يكون سببا في إحداث الأثر أو الحدث على متغير أخر هو المتغير التابع الذي يمثل النتيجة، أو ذلك الذي وقع عليه التأثير، مثال: تأثير التدريب في المرتفعات على السعة الهوائية للرئتين، حيث يمثل التدريب في المرتفعات المتغير المستقل وتمثل السعة الهوائية للرئتين المتغير التابع .

-٣ **المجتمع الإحصائي والعينة:** هو المجال العام لكل الملاحظات الممكن التعرف عليها وفق شروط محددة، كما يمكن تعريف المجتمع على أنه مجموع الوحدات الإحصائية المتأثرة بمتغيرات الدراسة، يمكن أن يكون محدد أو غير محدد من حيث الكم الذي يرمز له بالرمز N، مثل عدد الرياضيين، عدد المدربين...الخ .

ففي كثير من الدراسات يتعذر على الباحث أن يتناول جميع الوحدات الإحصائية للمجتمع، لذا يتعين عليه اختيار بعض الوحدات الممثلة له والتي تسمى العينة، فالعينة هي مجموعة صغيرة نسبيا من المجتمع العام، ويشترط في تكوينها أن تعكس كل صفات المجتمع، أن يعطى كل فرد في المجتمع نفس الفرصة للانتماء إليها قصد القضاء على التحيز، كما يشترط أن تكون بنسبة معتبرة حتى تحمل صفات المجتمع . **٤ - المعلمية واللامعلمية في الإحصاء الاستدلالي :** 

ترتبط المعلمية واللامعلمية في الإحصاء بجملة من العوامل المترابطة لعل أهمها طبيعة البيانات وشكل توزيعها، إضافة الى تباين وحجم العينة، فالاختبارات المعلمية تشترط حجما كبيرا للعينة مع بيانات كمية أو نسبية يكون توزيعها طبيعيا معلميا، في حين أن الاختبارات اللامعلمية لا يشترط استخدامها ما سلف من شروط، ويمكن جمع الفروق بين الأساليب المعلمة واللامعلمية في الإحصاء الاستدلالي في الجدول التالي :

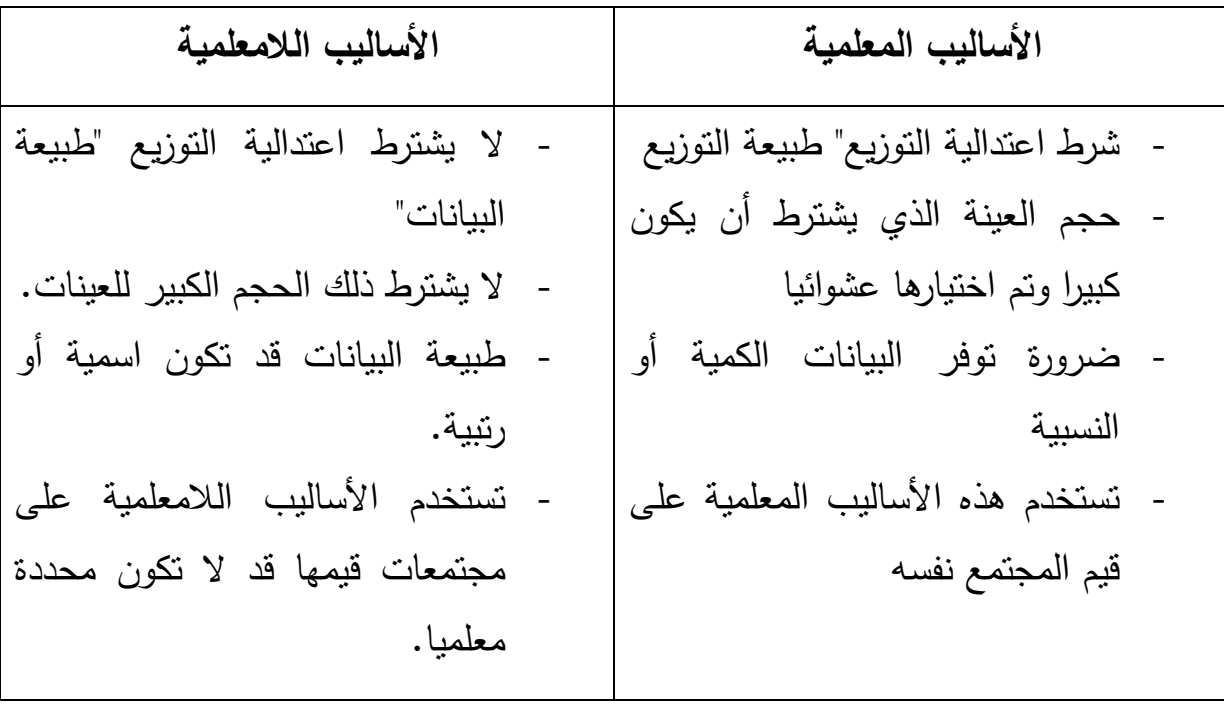

**-٥ اختبار الفروض واتخاذ القرارات الإحصائية :**

الفرضيات من المنظور الإحصائي هي علاقات يتم التكهن بها بين متغيرين أو أكثر، كما أنها تمثّل حلولا لمسائل وإشكالات بطرحها بحث ما، والتي تستمد من جملة التأسيسات النظرية ومقتضيات دراسته، والتي يتم الاستدلال بها من خلال إسقاطه على محط الاختبار، اين تنقسم الفرضيات الإحصائية الى :

## **الفرض الصفري :**

هو افتراض عدمية العلاقة بين متغيرين إحصائيين أو عدم وجود فروق ذات دلالة إحصائية بين متغيرين، كما يسمى فرض العدم أيضا، مثال: عدم وجود فروق في اتجاهات الطلبة لممارسة الرياضة، أو افتراض عدم تساوي متوسطي الأداء لفريقين رياضيين، أو عدم ودود فروق بين متوسطات علامات الطلبة لأفواج السنة الأولى ماستر .

#### **الفرض البديل :**

هو ذلك الفرض المعاكس للفرض الصفري، وهو يؤكد على وجود علاقة بين متغيرين أو وجود فروق بينها، وينقسم الى :

# **الفرض البديل الموجه :**

وهو صياغة لفرضية مع تحديد اتجاه العلاقة أو شكل الفروق إما موجبة أو سالبة، أو في المقابل تحديد اتجاه الفروق بين الأفراد نحو قضية بحثية معينة هل هو اتجاه موجب أو سلبي كالقول هناك علاقة موجبة بين مستوى الأداء والنتائج .

كما قد يكون الفرض البديل غير موجه: وهو صياغة افتراض دون تحديد اتجاه العلاقة أو الفروق وكمثال على ذلك: توجد فروق ذات دلالة إحصائية بين اتجاهات الطلبة نحو ممارسة الألعاب الجماعية .

# **وفيما يلي أهم الخطوات المتبعة في اختبار الفرضيات الإحصائية :**

**\_** صياغة الفرضيات: الصفرية والبديلة مع مراعاة تحديد نوع الفرض البديل اذا كان من جانب أو جانبين .

**\_** تحديد مستوى الدلالة: أو مستوى المعنوية، كأن يكون ٠.٠٥ أو ٠.٠١ . \_ تقدير المؤشر الإحصائي المطلوب اختباره . \_ حساب قيمة الاختبار الإحصائي: القيمة المحسوبة . \_ تحديد القيم الحرجة اعتمادا على مستوى المعنوية ونوع الفرضية، ودرجة الحرية . \_ اتخاذ القرار بشأن رفض أو قبول الفرض الصفري، بعد مقارنة قيمة احصاءة الاختبار" القيمة المحسوبة" مع القيمة الحرجة .

\_ الاستنتاج: في هذه الفقرة يقوم الباحث بتثبيت استنتاجاته حول معلمات المجتمع التي تم اختيارها في ضوء معطيات العينة التي اختيرت من مجتمع الدراسة.

**الفصل الثاني: اختبار الفروض بالنسبة للمتوسطات الحسابية لعينة أو عينتين :**

-١اختبار ستيودنت لعينة واحدة :

-٢اختبار ستيودنت لعينتين مرتبطتين -٣اختبار ستيودنت لعينتين مستقلتين -٤اختبار Z للعينات الكبيرة

 **الفصل الثالث: اختبار الفروض بالنسبة للمتوسطات الحسابية لأكثر من عينتين :**

**-١تحليل التباين لعامل واحد : factory one ANOVA**

من طرق الاستدلال الإحصائي للفرق بين ثلاث متوسطات أو أكثر توزيع F، وسمي توزيع F بهذا الاسم تخليدا للعالم رونالد فيشر Fisher .A.R الذي يعتبر أول من اشتق هذا التوزيع ووصفه وذلك في العشرينات والثلاثينات من القرن العشرين لذلك تعرف أحيانا بتحليل فيشر للتباين .

ويستخدم هذا التوزيع أساسا لاختبار تساوي تبايني مجتمعين، ومن المثير للإنتباه ملاحظة أن اختبار تساوي التباينين يستخدم لاختبار تساوي ثلاث متوسطات أو أكثر. وتسمى طريقة الاستدلال الإحصائي عن تساوي ثلاث متوسطات أو أكثر بتحليل التباين . Analysis of Variance

**تحليل التباين:** هو عملية يقصد بها تقسيم مجموع مربعات الانحرافات عن المتوسط الحسابي إلي مكوناته إرجاع كل من هذه المكونات إلي مسبباتها . وطريقة تحليل التباين تفيد في مقارنة عدد من المعاملات يزيد عن أثنين كما تمتاز طريقة تحليل التباين بأنه يمكن فيها استعمال كل البيانات المأخوذة من التجربة في حساب قيمة واحدة للانحراف القياسي يمكن بها مقارنة المجموعات أو المعاملات التجريبية .

فهي مجموعة من النماذج الإحصائية (model statistical (مع إجر ءات مرافقة لهذه النماذج تمكن من مقارنة المتوسطات لمجتمعات إحصائية مختلفة عن طريق تقسيم التباين variance الكلي الملاحظ بينهم إلى أجزاء مختلفة .

#### **تتلخص طريقة تحليل التباين في :**

\_ حساب المجموع الكلي لمربعات انحرافات كل المفردات في التجربة عن المتوسط العام . \_ تقسيم هذا المجموع الكلي لمربعات الانحرافات Squares Sum Total إلي مكوناته طبقا للمصادر المسببة لها والذي يختلف عددها طبقا للتصميم المستعمل في التجربة . \_ تقسم درجات الحرية الكلية طبقا للمصادر السابقة أيضا .

\_ تدون النتائج في جدول يسمي جدول تحليل التباين ANOVA ترتب فيه مصادر الاختلافات حسب التصميم الإحصائي المستعمل ويسهل هذا الجدول عمل اختبار معنوية المعاملات . يختصر هذا المفهوم عند الباحثين وعلماء الإحصاء في الكلمة ANOVA، وكان العالم البريطاني رونلد ايلمر فيشر من ساهم في حل الإشكاليات التي تطرحها المقارنات على المحللين الإحصائيين بوضع لتحليل التباين كأسلوب إحصائي يستخدمه الباحثون عند القيام بمقارنة تتضمن أكثر من متوسطين (أكثر من عينتين)، ومن ثم يعتبر اختبار فيشر امتداد لاختبار ستودنت .

يقيس اختبار F الفروق الفردية أو الجماعية، فهو يحسب مدى انحراف كل فرد عن متوسط جماعته، أو مدى انحراف كل جماعة عن متوسط الجماعات الأخرى، أو انحراف عينة من المجتمع الإحصائي الذي تنتسب اليه .

يطرح الباحث في استخدامه لتحليل التباين الأسئلة التالية: هل للعينات المدروسة نفس المتوسطات الحسابية؟ أو هل بينها فروق؟ واذا كانت كذلك فهل الفروق بين المتوسطات دالة أم لا؟ أو هل يمكن اعتبار عدة عينات أخذت من عدة مجتمعات متجانسة أو هي مختلفة عن بعض؟

> الطريقة المستعملة في تحليل التباين تتبع الخطوات التالية : **أولا:** حساب التباين الداخلي وذلك بحساب مجموع المربعات داخل المجموعات:

وتكون درجة الحرية الخاصة بمجموع المربعات داخل المجموعات: (k˗Nt= ( dfₑ حيث أن: Nt هو عدد المفردات الكلية، K هو عدد المجموعات  $MSE = \frac{SSE}{dfe}$  :حساب التباين داخل المجموعات **ثانيا:** حساب التباين الخارجي وذلك بحساب مجموع المربعات بين المجموعات :

$$
SSA = n_1(x-x)^2 + n_2(x-x)^2 + ... + n_k(x-x)^2
$$

وتكون درجة الحرية الخاصة بمجموع المربعات بين المجموعات: (1˗K = (df<sup>A</sup> اي عدد المجموعات مطروحة منها ١  $MSA = \frac{SSA}{dfA}$ **: ثالثا:** حساب التباين بين المجموعات  ${\sf F}_0=\frac{MSA}{MSE}\quad:\quad:{\sf F}_0$  حساب النسبة الفائية **رابعا:** حساب Ft :  $(f A \mid df e \mid \cdot, \cdot \circ \cdot \circ \cdot \cdot \cdot \cdot = \alpha) : F_t$ **خامسا اتخاذ القرار:** إذا كانت ٠F اكبر من Ft نرفض الفرضية H<sup>O</sup> ونقبل الفرضية البديلة .

ملاحظا*ت* :

- **SSE :** مجموع المربعات داخل المجموعات .
	- **:** درجة الحرية الخاصة ب SSE.
		- **MSE :** التباين داخل المجموعات .
- **SSA :** مجموع المربعات داخل المجموعات .
- **:** درجة الحرية الخاصة ب SSA .
	- **MSA :** التباين بين المجموعات.
	- **F<sup>O</sup> :** النسبة الفائية" القيمة المحسوبة ."
		- **Ft** : القيمة المجدولة.
		- **: X** المتوسط العام للبيانات.

**مثال:** استخدم باحث ٣ استراتيجيات مختلفة للتدريب مع ٣ مجموعات من الرياضيين، ثم قام بقياس مستوى الأداء فتحصل على البيانات التالية :

| N  | v<br>⌒ |     |         |    |            |
|----|--------|-----|---------|----|------------|
| سہ |        |     |         |    | المجموعة   |
|    |        | ب ب | $\circ$ |    | المجموعة ٢ |
|    |        |     |         | سد | المجموعة ٣ |

 $\bar{X}_1 = \frac{x + 1 + 2}{x}$  $\frac{1}{r} = 5$  $X_2 = \frac{11+1+0+1}{5}$  $\frac{1}{2}$  =  $\lambda$  $\bar{X}_3 = \frac{r+1+1}{r}$  $\frac{1}{r} = 1$  $\bar{\mathsf{X}} = \frac{\mathsf{x} + \mathsf{x} + \mathsf{x}}{\mathsf{x}} = \mathsf{t}$  المتوسط العام للبيانات:  $\bar{\mathsf{x}} = \frac{\mathsf{x} + \mathsf{x} + \mathsf{x}}{\mathsf{x}}$ أولا حساب SSE :

$$
SSE = \sum (xi - x)^{v} \longrightarrow SSE = 36
$$

 $\mathsf{df}_c$  حساب

 $v \leftarrow \leftarrow \text{df}_e = (Nt-k)$ حساب MSE :

$$
MSE = \frac{SSE}{dfe} \longrightarrow \text{MSE=5,14}
$$

ثانيا : حساب SSA :

$$
SSA = \sum NG(xi - x)^{\dagger} \longrightarrow SSA=66
$$

 $: df_a$  حساب

 $(K-1)= df_A \longrightarrow 2$ 

حساب MSA :

 $MSA = \frac{SSA}{dfA}$  $\longrightarrow$  MSA= 33

 $6.42: F_{\Omega}$  ثالثا: حساب النسبة

 $4.74 : F_c$  رابعا: حساب

خامسا : اتخاذ القرار :

يتضح ان القيمة 42. F $_{\rm O}$  المحسوبة اكبر من القيمة F $_{\rm C}$ =4.74 المجدولة عند مستوى ٠.٠٥ و من .  $H_1$  نرفض  $H_0$  ونقبل

<sup>0</sup>H: لا يوجد فرق بين متوسطات الأداء للرياضيين عند تطبيق الإستراتيجية الثلاثة للتدريب .

توجد فروق ذات دلالة إحصائية بين متوسط الأداء للرياضيين في المجموعات الثلاثة باستعمال  $\mathsf{H}_1$ استراتيجيات مختلفة للتدريب .

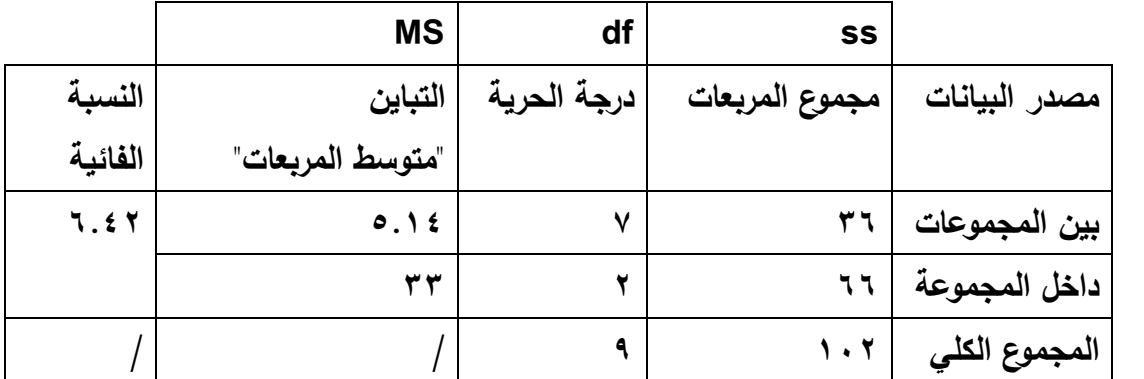

 **" الفروق ترجع إلى اختلاف الاستراتيجيات "**

**-٢**تحليل التباين العام factory tow ANOVA:

لم يتم التطرق اليه لعدم وجوده ضمن البرنامج المقرر من الوزارة.

**الفصل الرابع: المقارنات المتعددة** 

بعد قيام الباحث بعملية مقارنة متوسطات المجموعات من أجل فحص ما اذا كانت متماثلة أم لا، فإذا وجد أنها متساوية فهذا يعني أن المجموعات المدروسة تتميز بنفس الصفات والخصائص، بينما اذا كانت غير متساوية فهذا يعني أن المجموعات الملاحظة تمثل مجتمعات مرجعية بمتوسطات مختلفة بحيث توجد واحدة على الأقل تختلف من حيث السمات والخصائص عن البقية، وبالتالي وجب على الباحث تحديد هذه المجموعة أو المجموعات بحسب طبيعة البيانات وموضوع الدراسة .

وفي هذا الصدد يوجد العديد من الاختبارات التي يتم بها اكتشاف الفروق بين المتوسطات حيث تتم هذه العملية بشكل ثنائي إلا أن ذلك قد يقود الباحث للوقوع في إحدى الأخطاء الإحصائية لذلك تم تطوير مجموعة من الاختبارات التي تمكن الباحث من معرفة الفرق بين المتوسطات وتحميه كذلك من الوقوع في خطأ رفض الفرضية الصفرية وهي صحيحة()، حيث نجد من أبرز هذه الاختبارات وأكثرها استخداما في البحوث :

اختبار أقل فرق معنوي LSD .

اختبار الفرق الدال الموثوق HSD .

اختبار توكي وكرامر tukey & kramer.

اختبار دونتي Dunnett .

ونظرا لتعدد هذه الاختبارات وتنوعها يصبح لدى الباحث إشكالية المفاضلة بينها، ويتساءل أيها أنسب للحالة التي يقوم بدراستها، الا أن القاعدة الأساسية التي يجب الاعتماد عليها في اختيار الطريقة المناسبة وتجنب نقل الاختبار من دراسات أخرى، قد تكون الطريقة التي تم استخدامها غير صحية هو تحديد فيما اذا كانت الاختلافات بين المجموعات التي يرغب في المقارنة بينها متشابهة أم لا( التباينات متجانسة أم غير متجانسة)، أيضا طبيعة العينات كبيرة أو صغيرة، وفيما اذا كانت أحجام العينات متساوية فيما بينها أو مختلفة الأحجام، ولتبسيط فكرة المفاضلة بين هذه الاختبارات تم تلخيصها كما يلي :

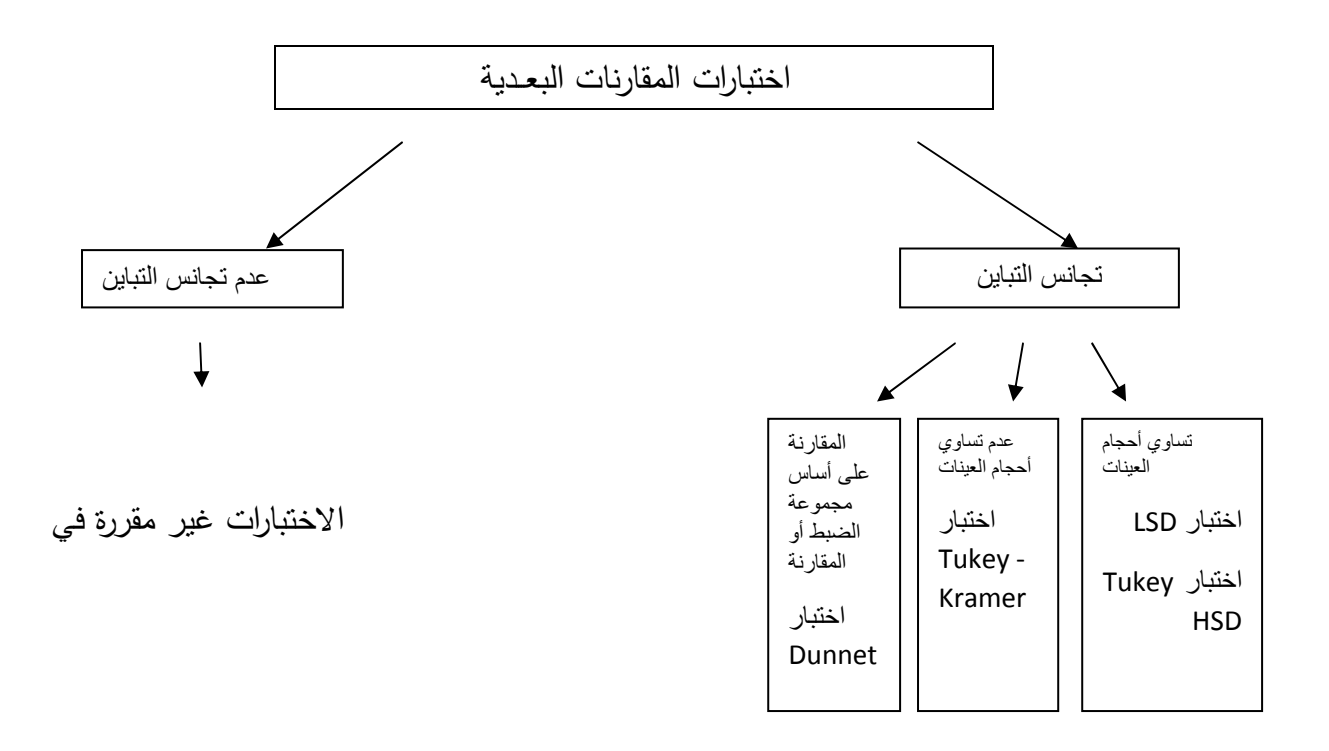

-١طريقة اقل فرق معنويLSD :

يعرف بطريقة أقل فرق دال التي قدمها Fisher، والتي تعتمد على تحديد الفروق الحقيقية بين المتوسطات في التجارب المتعددة المجموعات أو المستويات، لمعرفة أقل فرق معنوي، وتقديم أقل قيمة يمكن قبولها، لكي يكون الفرق بين متوسطي المجموعتين دالا إحصائيا، ويتم حساب أقل فرق معنوي باستخدام العلاقة التالية :

$$
LSD= t .vr \sqrt{\frac{r}{n}}
$$

القرار الإحصائي: يعتمد قرار قبول أو رفض  ${\sf H}_0$  على أساس المقارنة بين قيمة الفرق المطلق بين الوسط الحسابي للمجموعتين المقارن بينهما : (|xj\_xi | ( والقيمة المحسوبة لاختبار LSD وذلك حسب الحالتين :

(|xj\_xi ≤ | ( القيمة المحسوبة لاختبارLSD رفض0H توجد فروق ذات دلالة إحصائية بين المجموعتين المقارن بينهما .

(|xj\_xi ≥ | ( القيمة المحسوبة لاختبار LSD قبول 0H لا توجد فروق ذات دلالة إحصائية بين المجموعتين المقارن بينهما .

**- ٢ اختبار الفرق الدال الموثوق توكي :**

يعتبر أكثر تحفظا من اختبار فيشر LSD في تقدير الفروق بين متوسطي مجموعتين حيث قام توكي بتطوير اختبار لكي يستخدم لإجراء المقارنات الثنائية بين متوسطات العينات للتعرف على الفروق التي تعزى للمتغير التجريبي( المتغير العاملي)، ويعرف هذا الاختبار باسم طريقة توكي للفرق الدال الموثوق به، يتم حساب قيمته كمايلي :

$$
\mathsf{HSD} = \mathsf{Q} \cdot \sqrt{\frac{\mathsf{sw}^2}{n}}
$$

علما أن Q: يتم تحديد القيمة الحرجة لاختبار عند مستوى المعنوية α، وبعدد درجة الحرية للمجموعات K، ودرجة حرية الخطأ (K˗N(، ثم استخراجها من جدول توزيع .Q

القرار الإحصائي: ويعتمد قرار قبول او رفض H<sub>0</sub> على اساس المقارنة بين قيمة الفارق المطلق بين الوسط الحسابي للمجموعتين المقارنة بينهما (|xj\_xi |( والقيمة المحسوبة لاختبار توكي، وذلك حسب الحالتين :

اذا كانت قيمة الفرق المطلق بين الوسط الحسابي للمجموعتين المقارن بينهما

(|xj\_xi ≤ |( القيمة المحسوبة لاختبار توكي رفض 0H توجد فروق بين المجموعتين

اذا كانت قيمة الفارق المطلق (|xj\_xi > |( القيمة المحسوبة لاختبار توكي قبول 0H لا توجد فروق بين المجموعتين المقارن بينها .

هل الفرق دال بين المجموعات ؟

اختبار LSD :

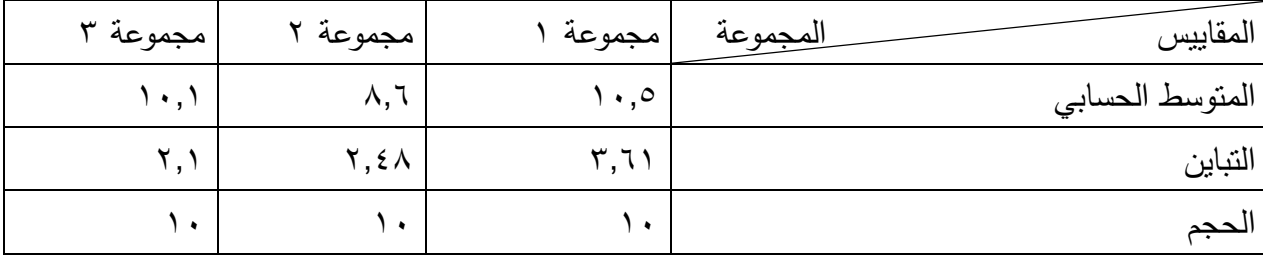

 $Sw^2 = 2.73$  :قيمة التباين المشترك

القيمة الجدولية لاختبار 1 عن : نفه t  
2.052  
 
$$
\begin{cases}\n d f = 27\n
$$
\frac{\alpha}{\gamma} = \dots \gamma \circ
$$
$$

القيمة المعيارية لاختبار LSD :

LSD=  $2.052X\sqrt{Y.YY}X\cdot\ldots$  LSD=  $1,513$ 

القرار الإحصائي :

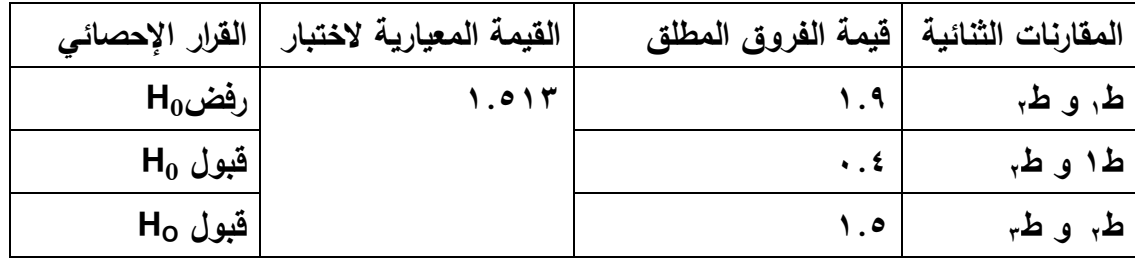

نلاحظ أن هناك فرق دال بين المجموعتين الأولى والثانية لصالح المجموعة الأولى لأنها تحصلت على متوسط اكبر ١٠.٥ ، ولا يوجد فرق دال بين المجموعة الأولى والثالثة وبين مجموعة الثانية والثالثة فيما يخص فعالية طرق التدريس الثلاثة في التحصيل الدراسي ،وبالتالي يمكن القول أن للطريقة الحوارية اثر في إحداث فروق في تحصيل .

# **-٣اختبار دونتي :**

يستخدم هذا الاختبار عندما نريد مقارنة مجمو عة واحدة ( عادة مجموعة السيطرة) مع مجموعات أخرى، حيث يعتبر أفضل الاختبارات في هذه الحالة وأقوى من الاختبارات الأخرى، ويتم حساب احصائية المقارنة لـ Dunnet باستخدام العلاقة التالية :

 $D=t_{(\alpha/k/N-K)}\sqrt{\frac{r_{SW} - r_{W}}{r}}$ ٢

ويتم مقارنة قيمة احصائية دونت بحاصل الفرق المطلق بين الوسط الحسابي لمجموعة  $|x\_\mathcal{X}| \geq D$  المقارنة( ) ومجموعة السيطرة( ) كمايلي: القرار الإحصائي : رفض  $H_0 |x x| \geq D \rightarrow$ يمكن القول أن هناك فرق جوهري بين مجموعة المقارنة ومجموعة السيطرة أو الأساس . قبول  $|x_0 | < D \rightarrow$  قبول

يمكن القول أنه لا توجد فروق جوهرية بين مجموعة المقارنة ومجموعة السيطرة أو الأساس . **مثال :**

يرغب باحث في تجربة ثلاثة كتب جديدة مختلفة المحتوى في تدريب التلاميذ على القراءة، فقام بسحب عينة عشوائية من بين التلاميذ عددهم ٣٢ تلميذ موزعة بالتساوي على أربع مجموعات، حيث تتكون المجموعة الأولى (عينة الضبط) من التلاميذ الذين يعتمدون الكتاب القديم للتدريب على القراءة، أما المجموعات الثلاث الأخرى فتتوزع على الكتب الجديدة بالتساوي، وسيعتمد في المقارنة بين الكتب على نتائج التلاميذ في الامتحان القدرة على القراءة في نهاية مدة التجربة، والتي كانت نتائجها كمايلي :

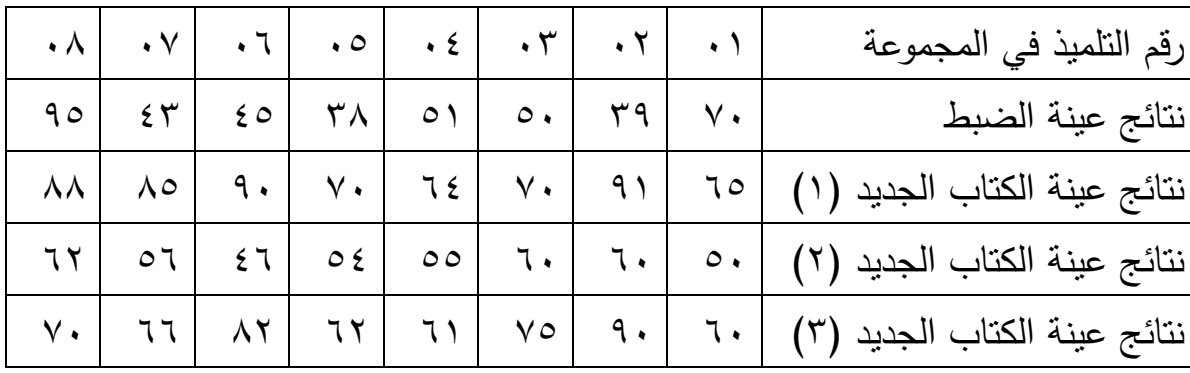

**المطلوب :**

 هل هناك فروق بين الكتب الثلاثة مقارنة بالكتاب المقرر في المدرسة؟وفي حال طلب المدير تغيير الكتاب القديم وتعويضه بأحد الكتب الثلاثة الجديدة، ماهو الكتاب الذي سيرشحه الباحث ليحل محل الكتاب القديم؟

الحل: ملخص المقاييس الإحصائية كما يلي :

٢ التباين المشترك: ١٦٥,٣٩٧= Sw

القيمة المعيارية لاختبار دونت: 15.88 =D

| مجموعة تلاميذ        |                |  | مجموعة تلاميذ        |              | مجموعة تلاميذ       |                | مجموعة تلاميذ                                             |              |
|----------------------|----------------|--|----------------------|--------------|---------------------|----------------|-----------------------------------------------------------|--------------|
| الكتاب الجديد الثالث |                |  | الكتاب الجديد الثاني |              | الكتاب الجديد الأول |                | الكتاب القديم                                             |              |
|                      |                |  |                      |              |                     |                | $\circ \tau, \wedge \vee \circ$                           | X            |
| 70.75                | X <sub>3</sub> |  | 55.375               | X2           | 77.875              | $x_1$          | $\mathsf{r} \mathsf{v} \mathsf{v}, \mathsf{v} \mathsf{r}$ | $S^{\gamma}$ |
| 117.928              | S <sub>Y</sub> |  | 29.41                | $S^{\gamma}$ | 136.41              | S <sub>Y</sub> | $\circ$                                                   |              |
|                      |                |  |                      |              |                     |                |                                                           |              |
| $\cdot \wedge$       | $N^{\circ}$    |  | $\cdot \wedge$       | $N^{\circ}$  | $\cdot \wedge$      | $N^{\circ}$    | $\cdot \wedge$                                            | N°           |
|                      |                |  |                      |              |                     |                |                                                           |              |

تحديد الفروق بين المتوسطات :

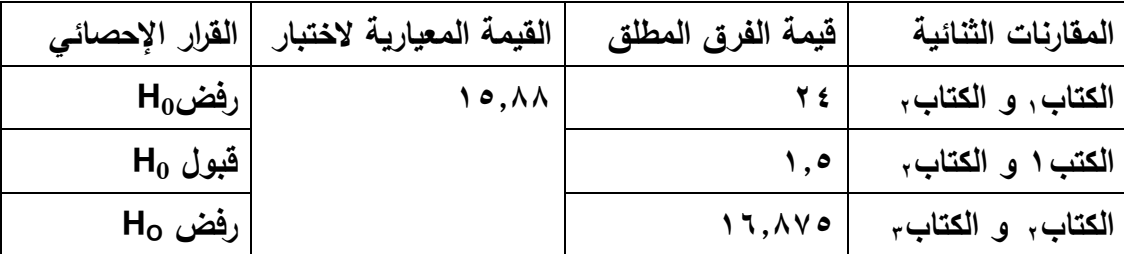

نلاحظ من خلال نتائج المقارنة الثنائية في الجدول أعلاه أن :

هناك فروق ذات دلالة إحصائية بين مجموعة التلاميذ الذين يعتمدون على الكتاب المقرر ومجموعة التلاميذ الذين يعتمدون على الكتاب الجديد الأول، مما يعني أن الكتاب الجديد أفضل من حيث المحتوى .

نفس النتيجة بالنسبة للمجموعة التي تعتمد الكتاب المقرر مع مجموعة التلاميذ الذين يعتمدون على الكتاب الثالث .

في حين لا يوجد فرق ذو دلالة إحصائية بين مجموعة التلاميذ الذين يعتمدون على الكتاب الجديد الثاني .

وبناءا على هذه النتائج، فإذا طلب من المعلم ترشيح كتاب جديد ليحل محل الكتاب القديم، فانه سيفاضل بين الكتابين الأول والثالث مع استبعاد الكتاب الثاني، وبما أن الفرق المطلق لمتوسط التحصيل بالكتاب الأول أكبر من متوسط التحصيل باستعمال الكتاب الثالث، فهذا يعني أنه سيرشح الكتاب الأول كونه ذو أكبر فرق بين التلاميذ عينة الدراسة فيما يتعلق بالدراسة .

# **2 ا ا:- ا
ر ف T ); x – 2 :(** يستخدم هذا الاختبار لتحقق مما إذا كانت التكرارات المشاهدة (تجريبية) تتطابق مع بعض

التوزيعات النظرية أم لا" " أو خلاف ذلك .

والاختبار عبارة عن مجموعة من الإجراءات الإحصائية التي تجيز لنا تقويم مدة التطابق بين التكرارات المشاهدة والتكرارات المتوقعة .

# $\langle x^2 \rangle$  خطوات استعمال اختبار كا

- تحديد المشكل.
- صياغة الفرضيات (الفرض الصفري، الفرض البديل).
	- تحديد الاختبار المناسب.
	- تحديد منطقة الرفض ومنطقة القبول.

-أ تحديد مستوى الدلالة إما α=%١ أو %٥ .

#### ب-تحديد درجة الحرية: DF

- DF في حالة متغير واحد -1N=DF DF=(R-1) (C-1) متغيرين حالة في DF - حيث : R: عدد السطور . C: عدد الأعمدة . DF) =عدد الأعمدة - (×)١ عدد السطور ١- ). ومن خلال درجة الحرية يمكننا التحصل على القيمة المجدولة لـ كا² عند مستوى الدلالة معين إذن يمكننا الحصول على قيمة كا² الجدولية (المجدولة) من خلال الجدول بعد تحديد درجة الحرية ومستوى الدلالة . إيجاد كا² المحسوبة والتي يمكن التعبير عنها كالتالي : كا²= مجموع , (التكرارات المشاهدة)./التكرارات المتوقعة- 0 كا= ² ٣= , التكرارات المتوقعة (شك/ك م) ك م 0 1 ( 2/ )² <sup>²</sup> = ٣ 3 حيث: fo =هي التكرارات المشاهدة fe =هي التكرارات المتوقعة

**- القرار الإحصائي :**

حيث يتم المقارنة بين قيمة كا² المحسوبة وقيمة كا² المجدولة، فإذا كانت القيمة المحسوبة تزيد أو تساوي عن القيمة المجدولة عند مستوى الدلالة معين تكون التكرارات المشاهدة مختلفة عن التكرارات المتوقعة وتكون قيمة كا² المحسوبة دالة إحصائيا حيث تعني هذه الدلالة رفض الفرض الصفري الذي يقرر أنه لا توجد اختلافات بين التكرارات المشاهدة والتكرارات المتوقعة .

 - يقبل الفرض الصفري إذا كانت قيمة كا² المحسوبة لا تقع في المنطقة الحرجة حيث تكون قيمة كا² المحسوبة أقل من قيمة كا² المجدولة .

**1**-اختبار كاف تربيع (كا $\frac{x^2-2}{x}$ ) لعامل واحد:

مثال : سأل باحث مجموعة من الطلبة حول نوع الرياضة المفضلة لديهم، وكانت التكرارات الملاحظة كالتالي :

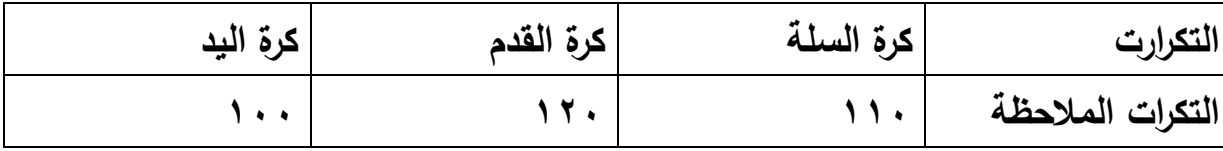

**تحديد المشكل:** هل توجد فروق بين الطلبة في تفضيلهم لرياضة معينة؟ **صياغة الفرضيات :**

الفرضية الصفرية $\rm H_{0}$  . لا توجد فروق بين الطلبة في تفضيلهم لرياضة معينة. الفرضية البديلة1H : توجد فروق بين الطلبة في تفضيلهم لرياضة معينة .

**تحديد الاختبار المناسب:** بما أن البيانات جاءت على شكل تكرارات فإن الاختبار المناسب هو اختبار كا² في حالة متغير واحد.

**تحديد منطقة القبول ومنطقة الرفض.**

- تحديد مستوى الدلالة α=%٥ ٠.٠٥=<sup>α</sup> - تحديد درجة الحرية DF، بما أن لدينا متغير واحد فإن -1n=DF - إيجاد القيمة المجدولة، بما أن ٢=DF عند مستوى الدلالة α=%٥ أي ٠.٠٥ فإذا القيمة كا² ( ²X (المجدولة كا²= ٥.٩٩ - إيجاد قيمة كا² ( ²X (المحسوبة كا² ٣= , (سك/ك م) ك م 0 ٣٣٣ التكرارات المتوقعة: ١١١ =Fe 4 ←Fe=<sup>٣٣٣</sup> ٣ = X²= (١١٠/١١٠)<sup>²</sup> ١١٠ + (١٢٠/١١٠)<sup>²</sup> ١١٠ + (١٠٠/١١٠)<sup>²</sup> ١١٠

 $X^2 = \cdot \cdot \cdot 7$ 

**القرار الإحصائي:**

بما أن قيمة كا² المحسوبة أٌقل من القيمة المجدولة عند مستوى الدلالة %٥ ، وبالتالي نقول أنه ليس هناك دلالة إحصائية حيث تعني عدم وجود الدلالة قبول الفرض الصفري أي أنه لا توجد فروق بين الطلبة في تفضيلهم لرياضة معينة .

**٢ \_ اختبار كا² ( ²X (لمتغيرين :**

أحسب الاختبار المناسب في الجدول التالي ثم بين مدى تأثير الجنس في النتائج عند مستوى الدلالة %٥ أي ٠.٠٥ .

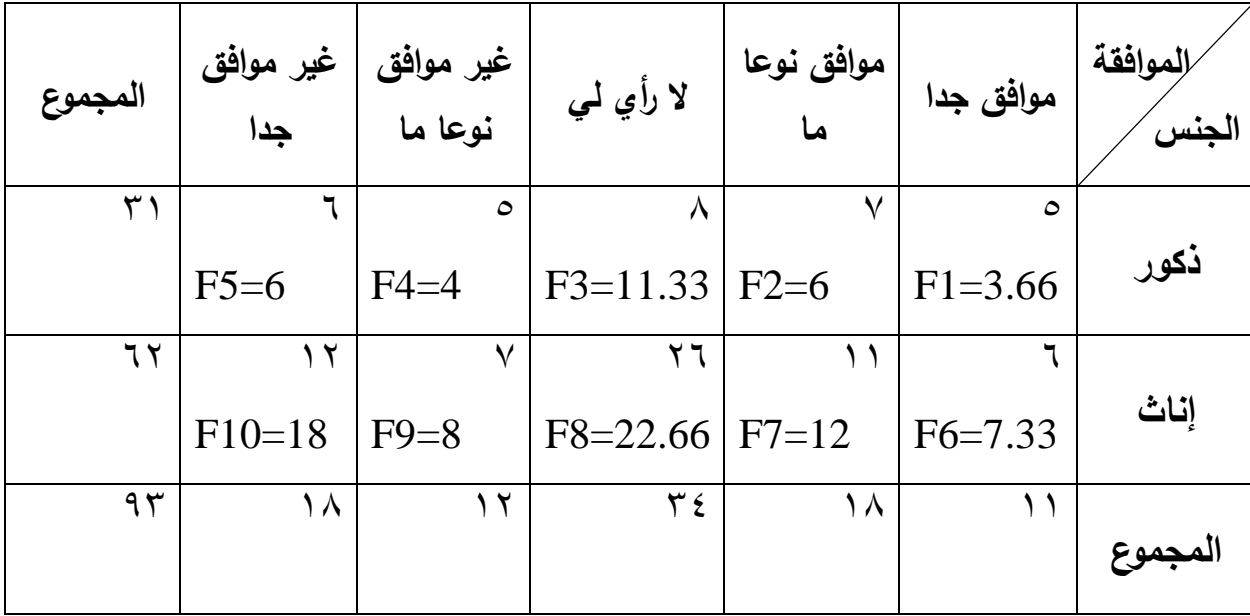

\_ تحديد المشكل: هل توجد فروع في تأثير الجنس على النتائج. \_ صياغة الفرضيات: \_ الفرضية الصفرية 0H لا توجد هناك فروق في تأثير الجنس على النتائج .

\_ الفرضية البديلة 1H توجد هناك فروق في تأثير الجنس على النتائج .

\_ تحديد الاختبار المناسب: بما أن البيانات على شكل تكرارات فإن الاختبار المناسب هو اختبار كا<sup>2</sup> (X<sup>2</sup>) في حالة متغيرين إحصائيين.

\_ تحديد منطقة القبول ومنطقة الرفض:

- أ تحديد مستوى الدلالة <sup>α</sup> ٥ =% أي ٠.٠٥ - ب تحديد درجة الحرية DF :

$$
DF = (K-1) (C-1) = (2-1) (5-1) \rightarrow DF = 4
$$
\n
$$
\% \circ \text{div}(K) = W = 4 \text{ and } W = 4 \text{ and } W = 4 \text
$$

$$
X^2 = \sum \left[ \frac{(fe - fo)^2}{fe} \right]
$$

بما أن قيمة التكرارات fe يمكن حسابها وفق المعادلة التالية :

مجموع الصف×مجموع عمود مجموع العام **= تكرار المتوقع= fe** 

حيث :

$$
E_{1} = \frac{r_{1} \times r_{1}}{4r} = 3.66
$$
\n
$$
E_{2} = \frac{r_{1} \times r_{1}}{4r} = 6
$$
\n
$$
E_{3} = \frac{r_{1} \times r_{2}}{4r} = 11.33
$$
\n
$$
E_{4} = \frac{r_{1} \times r_{1}}{4r} = 4
$$
\n
$$
E_{5} = \frac{r_{1} \times r_{2}}{4r} = \frac{r_{1} \times r_{2}}{4r} = 6
$$
\n
$$
E_{6} = \frac{r_{1} \times r_{1}}{4r} = 7.33
$$
\n
$$
E_{7} = \frac{r_{1} \times r_{2}}{4r} = 12
$$
\n
$$
E_{8} = \frac{r_{1} \times r_{2}}{4r} = 22.66
$$
\n
$$
E_{9} = \frac{r_{1} \times r_{1}}{4r} = 8
$$
\n
$$
E_{10} = \frac{r_{1} \times r_{2}}{4r} = 18
$$

حساب كا2:

$$
X^{2} = \frac{(\tau \cdot \tau \cdot \tau - \circ)^{2}}{\circ} + \frac{(\tau - \nu)^{2}}{\nu} + \frac{(\tau \cdot \tau \cdot \tau - \circ)^{2}}{\nu} + \frac{(\varepsilon - \circ)^{2}}{\nu} + \frac{(\varepsilon - \circ)^{2}}{\nu} + \frac{(\varepsilon - \tau)^{2}}{\nu} + \frac{(\varepsilon - \tau \cdot \tau)^{2}}{\nu} + \frac{(\varepsilon - \sigma)^{2}}{\nu} + \frac{(\varepsilon \cdot \tau \cdot \tau \cdot \tau)^{2}}{\nu} + \frac{(\varepsilon \cdot \tau \cdot \tau \cdot \tau \cdot \tau)^{2}}{\nu} + \frac{(\varepsilon \cdot \tau \cdot \tau \cdot \tau \cdot \tau \cdot \tau)^{2}}{\nu}
$$
  
\nX<sup>2</sup>= 2.83

**القرار الإحصائي:**

بما أن قيمة كا² ( ²x (المحسوبة أقل من كا² المجدولة إذا كا² المحسوبة لا تقع في المنطقة الحرجة، إذا نقبل الفرض الصفري عند مستوى دلالة α=٠.٠٥

**تصحيح ياتس "YATST" :**

$$
X^2 = \frac{\sum (f \circ f e - \cdot \cdot \circ)^2}{f e}
$$

نستعمل تصحيح ياتس إذا كان أحد التكرارات أقل من ٥ أو عندما تكون درجة الحرية  $. \%$   $\rightarrow$   $=$ α

#### **مثال :**

# **تمارين مقترحة :**

 **التمرين الأول:** تم طرح السؤال التالي على مجموعتين من الطلبة من تخصصين مختلفين"هل تستخدم مراجع عربية أو فرنسية أو انجليزية في دراستك؟"، فكانت النتائج كالتالي :

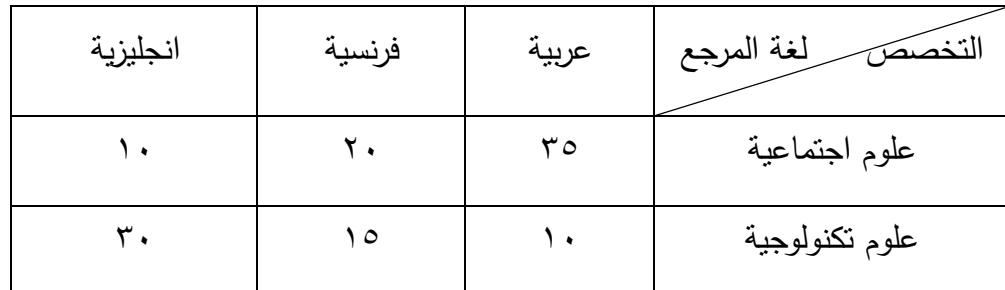

 **المطلوب :** اختبر صحة الفرض الصفري عند مستوى الدلالة ،٠.٠٥ تقدر القيمة المجدولة بـ .٥.٩٩١

 **التمرين الثاني:** أجرى باحث دراسة حول طرق تسجيل الأهداف من طرف المدافعين والمهاجمين في البطولة الوطنية لكرة القدم، فكانت النتائج كالتالي:

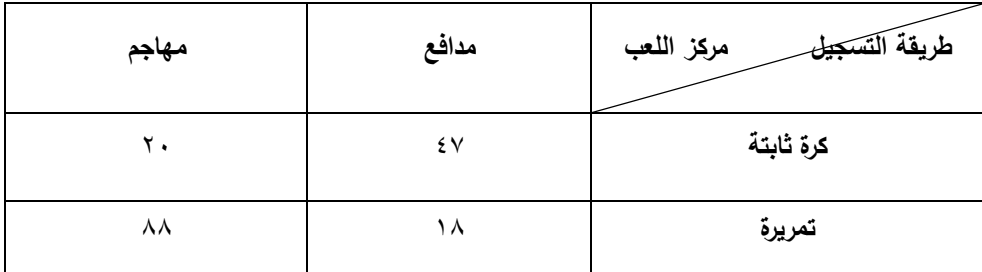

 **المطلوب :** هل يوجد فرق دال بين الدافعين والمهاجمين في طريقة تسجيل الأهداف عند مستوى الدلالة ،٠.٠٥ تقدر القيمة المجدولة بـ .٣.٨٤١

 **التمرين الثالث:** تم استطلاع رأي طلبة إحدى الجامعات وفق المستوى حول إمكانية الموافقة على إجراء بعض الامتحانات في عطلة نهاية الأسبوع، فكانت النتائج كالتالي :

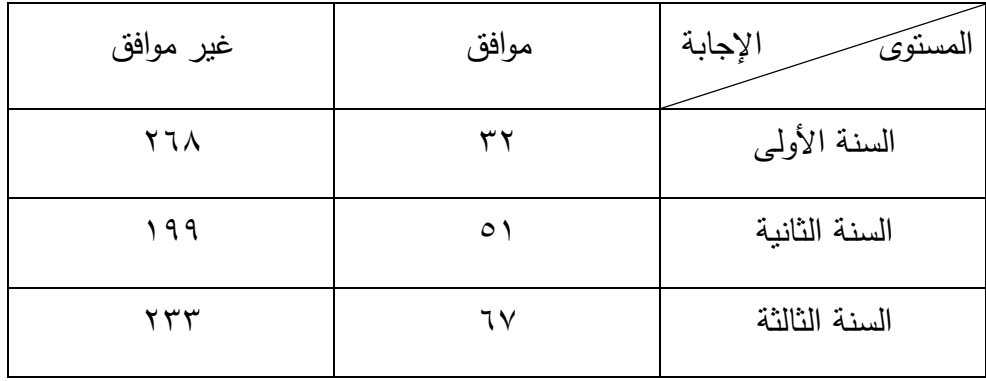

 **المطلوب :** اختبر صحة الفرض الصفري عند مستوى الدلالة .٠.٠١

**التمرين الرابع:** اختيرت عينة عشوائية من الطلبة وهذا بغرض دراسة الاتجاهات نحو ممارسة الرياضة، حيث كانت النتائج كمايلي :

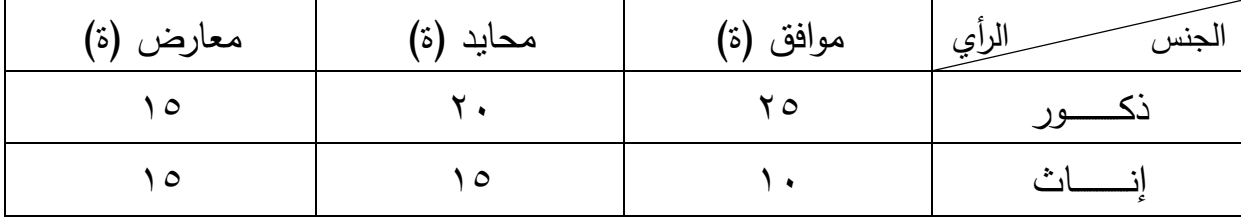

**المطلوب:** تحقق من صحة الفرض الصفري، عند مستوى ٠,٠٥ .

**التمرين الخامس:** أجريت دراسة لمعرفة رأي أساتذة وتلاميذ الطور الثانوي حول موضوع زيادة عدد حصص التربية البدنية والرياضية في الأسبوع، حيث يمثل الجدول التالي نتائج هذه الدراسة :

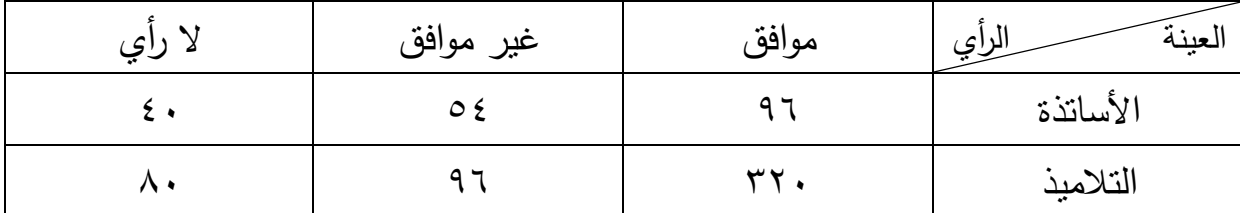

**المطلوب:** تحقق من صحة الفرض الصفري عند مستوى ٠.٠٥ .

# الفصل السادس: اختبارات الارتباط والعلاقات

 يبين الارتباط مدى العلاقة بين الظواهر المختلفة (طاهرتين أو أكثر أو متغيرين أو أكثر). لمعرفة ما إذا كان تغير احدهما أو مجموعة منها مرتبط بتغير الأخرى، فمثلا قد يرغب باحث معرفة ما إذا كانت هناك علاقة بين متغيرين مثل: مستوى التحصيل الدراسي ودرجة التركيز مهارة ما ومدى إتقانها ، وتحليل الارتباط يعني دراسة العلاقة بين متغيرين والهدف الأساسي له هو تحديد مدى درجة العلاقة بين المتغيرات .

**أنواع العلاقة بين المتغيرات :**

١- اتجاه العلاقة: هناك علاقة موجبة وعلاقة سالبة . ٢- فإذا تحصلنا على قيمة موجبة لمعامل الارتباط فهنا نقول إنها علاقة طردية . ٣- فإذا تحصلنا على قيمة موجبة لمعامل الارتباط فهنا نقول إنها علاقة عكسية .

#### **قوة العلاقة :**

 تختلف العلاقة بين المتغيرات من حيث قوتها فإذا كانت تغير احد المتغيرات أو بعضها يعتمد كليا على تغير الأخرى ،نقول إن الارتباط بينهما كاملا مثل العلاقة بين مساحة الدائرة ونصف قطرها ،أو بين النقل والجاذبية أما إذا كان الارتباط بين المتغيرات غير كامل يعني إن تغير احدهما لعلاقة بين وزن الفرد وطوله .

في اغلب معاملات الارتباط تنحصر قيمة هذا المعامل بين (١+) و(١\_.). فإذا كان: (1+ =r ↔ (فنقول الارتباط بين المتغيرين طردي تام وهو أقوى أنواع الارتباط الطردي . وإذا كان: (+f=1) ↔ فنقول الارتباط بين المتغيرين عكسي تام وهو أقوى أنواع الارتباط العكسي. **ุ**<br>;-إذا كان: ( )0=r ↔ فمعنى ذلك لا يوجد ارتباط بين المتغيرين . و الجدول التالي يوضح ذلك :

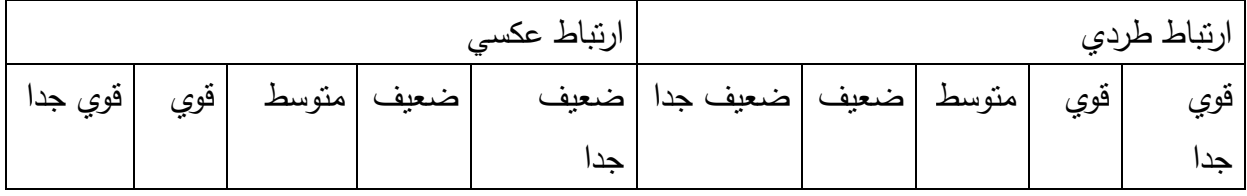

ملاحظة :

 الارتباط يدرس العلاقة بين متغيرين أو أكثر، فعندما يتعلق الأمر بمتغيرين فقط يسمى هذا النوع من الارتباط البسيط .

 أما إذا درست العلاقة بين متغير من جهة وعدة متغيرات من جهة أخرى يسمى هذا النوع من الارتباط بالارتباط المتعدد .

1- معامل الار نباط بير سو ن:

يساعدنا شكل الإنتشار في الحصول على فكرة عامة حول العامل بين متعاملين إلا أننا نستطيع من خلال بالضبط قوة العلاقة واتجاهها بين المتغيرين ولذلك طور **ุ**<br>ะ رسم شكل الإنتشار بيرسون(1900 ) م مقياسا بين العلاقة بين مجموعتين من الكمية لمتغيرين وقد سمي هذا المقياس معامل إرتباط بيرسون ويرمز له بالرمز( √ ) وهو يعد كأحد المؤشرات الإحصائية الباراماترية  $\left(-1\right)$ تتراوح قيمته بين  $\left(1+\frac{1}{2}\right)$ 

لإستعمال معامل بيرسون لا بد من توفر الشروط التالية :

 أن تكون بيانات المتغيرين كمية أن يكون توزيع المتغيرين إعتداليا أن لا يقل عدد أفراد العينة عن 50 فردا أن تكون العلاقة خطية أي" أن كل تغير من المتغير الأول متبوع بتغير في المتغير الثاني "

**ملاحظة :** 

- درجة الحرية لمعامل بيرسون(+2N( - لا يتاثر بالعمليات الحسابية

نحسب معامل إرتباط بيرسون ) r )بالعلاقة الرياصية التالية :

حيث أن : =Xi قيم المتغير المستقل Yi =قيم المتغير التابع ɛxi=مجموع مربعات قيم المتغير المستقل ɛyi =مجموع مربعات قيم المتغير التابع صربع مجموع قيم المتغير المستقل $=\left(\varepsilon$ xi $\right)^2$ مربع مجموع قيم المتغير التابع $=\left(\varepsilon$ yi $\right)^2$ =n عدد أفراد العينة

**مثال:**البيانات التالية تمثل أعمار 05أفراد ) x )والقدرة على تذكر عدد من الكلمات في زمن محدد ):y)

| $\epsilon$ 90 | 20 | 19 | 18 | 17 | 16 | $\overline{\mathbf{v}}$<br>$\mathbf{\Lambda}$ |
|---------------|----|----|----|----|----|-----------------------------------------------|
| $\epsilon$ 76 | 21 | 18 | 15 | 12 | 10 |                                               |

المطلوب: اختبر صحة الفرض الصفري عند مستوى الدلالة ٠.٠٥ .

#### **الحل :**

#### **الفرضيات :**

**:** لا توجد علاقة بين أعمار الأفراد والقدرة على تذكر عدد من الكلمات خلال زمن محدد .

: توجد علاقة بين أعمار الأفراد والقدرة على تذكر عدد من الكلمات خلال زمن محدد .

الاختبار المناسب: بما أننا ندرس العلاقة بين متغيرين من مستوى القياس الرتبي، فيمكن استعمال معامل الارتباط بيرسون( أو سبيرمان ).

حساب قيمة معامل الارتباط بيرسون :

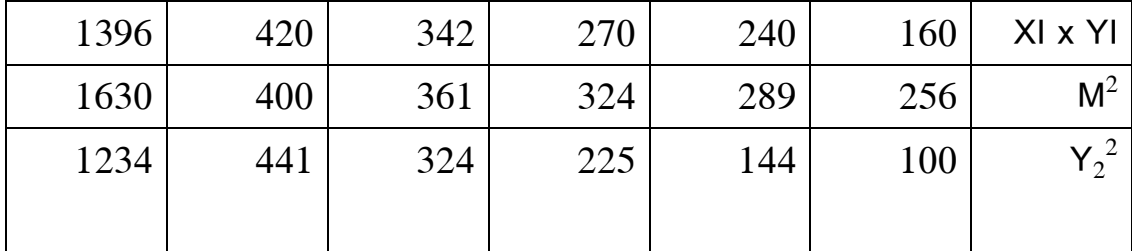

قيمة معامل الرتباط تساوي: ٩٩.٠ وهو ارتباط طردي قوي جدا.

#### 2- معامل الارتباط سبيرمان للرتب:

عرفنا في الدرس السابق أن معامل الارتباط بيرسن يستعمل كأداة إحصائية لمعرفة قوة العلاقة الخطية بين متغيرين ولكن العلاقة يبن المتغيرات في العلوم السلوكية ليست دائما خطية فإذا أراد التغيير بين ثلاثة مستويات من الأداء في مجال التعليم من حيث الجودة فانه يصعب إعطاء بيانات رقمية لهذه المستويات ولكن من السهل ترتيبها حسب جودتها ولذلك يسمى في هذه الحالة اعتمادا أدوات إحصائية تعتمد على رتب المتغيرات وليس على قيمها الكمية من أهم هذه الأدوات الإحصائية وأفضلها هناك معامل ارتباط (سبيرمان) الذي يستعمل عندما تكون العلاقة بين المتغيرين المدروسين غير خطية .

#### **ملاحظة :**

يعد معامل سبيرمان من الأدوات الإحصائية اللابارامترية ويستعمل في حالتين : ـ عندما يكون الحجم العينات يقل عن ١٠ أفراد ولا يزيد عن ٥٠ .فرد

ـ عندما يمكن تحويل البيانات الكمية إلى بيانات رتبية أو لما تكون البيانات التي قام بها الباحث بجمعها رتبية .

> ـ يصلح معامل سبيرمان لحساب العلاقات بين البيانات الرقمية والوصفية . ـ يجب الأخذ بعين الاعتبار عند تطبيقه ما يلي :

> > تتراوح قيمة بين ١( ـ و١ +).

 يكون الارتباط تاما وموجبا إذا كانت قيمة المعامل تساوي ١( +) أي لما نحصل على تساو تام في ترتيب المتغيرين (رتبة الفرد هي نفسها في المتغيرين ). يكون الارتباط تاما وسالب إذا كانت قيمة المعامل تساويا لما نحصل على ترتيب عكسي للأفراد بين المتغيرين ،يكون للفرد الأول الرتبة الأولى في المتغير ) ×( والأخيرة في المتغير Y ( )وهكذا . مجموع الفروق D يساوي دائما صفر

يحسب معامل سبيرمان بالعلاقة التالية :

# حيث ان :

: rs معامل ارتباط سبيرمان .

- : ٦و ١ ثوايث
- ٢ D : مربع الفرق بين رتب الافراد في المتغيرين

N: حجم العينة .

درجة الحرية لمعامل سبيرمان N:

#### **ملاحظة :**

قبل تقديم المثال عن معامل سبيرمان ينبغي أن تعرف كيف توجد الرتب وذلك نضع ٠٧ أعمدة : ـ نضع في العمود الأول الأفراد N( ). ـ نضع في العمود الثاني قيم المتغير الأول . ـ نضع في العمود الثلث قيم المتغير الثاني . ـ نضع في العمود الرابع قيم المتغير الأول ترتيبا تصاعديا .

ـ نضع في العمود الخامس قيم المتغير الثاني مرتبة ترتيبا تصاعديا ،وفي الترتيبين نعطي اقل قيمة من القيم المتغير الرتبة (١) والقيمة أعلى منها مباشرة الرتبة رقم (٢) وهكذا بالنسبة لكلا المغيرين عند تساوي القيمتين أو أكثر من المتغير نعطي كل قيمة رتبة مختلفة "كما لو كانت القيمة غير متساوية" ،ثم نحسب متوسط هذه الرتب ونعطي هذا المتوسط لكل من هذه القيم المتساوية . ـ نضع في العمود السادس الفرق )D )بين رتب كل من المتغيرين .

ـ نضمع في العمود السابع مربع الفروق  $(\mathsf{D}^2)$ ونحسب مجموعها ونحسب قيمة معامل سبيرمان بتطبيق المعادلة .

المثال : ١ بيانات رقمية

افترض باحث عدم وجود علاقة بين درجات الطلبة في اختبار الإحصاء واختبار القياس النفسي وتحصل على البيانات التالية :

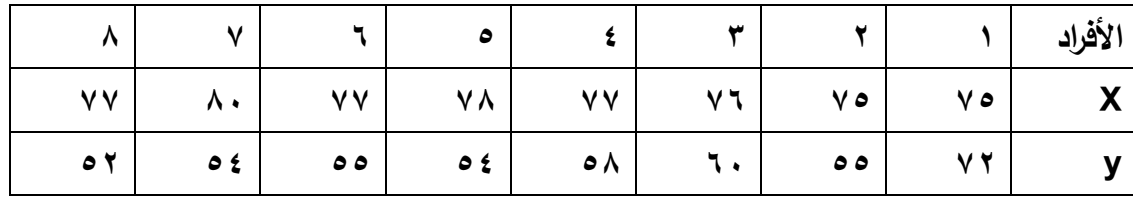

**المطلوب:** اختبر صحة الفرض الصفري عند مستوى الدلالة %٥

الحل :

الفرضيات :

الفرض الصفري: لا توجد علاقة بين درجات الطلبة في الاختبارين.( 0=/rs(

الفرض البديل: توجد علاقة بين درجات الطلبة في الاختبارين.( )=rs

الاختبار المناسب: بما أننا ندرس العلاقة بين متغيرين عددين من مستوى القياس الرتبي فالاختبار المناسب معامل الارتباط سبيرمان .

حساب قيمة الاختبار:

 **الترتيب تصاعدي** 

| $D^2$                                    | D                   | $\mathbf{y}_{i}$ :رتب | $X_i : \omega_j$ | $y_i$           | $X_i$    |
|------------------------------------------|---------------------|-----------------------|------------------|-----------------|----------|
| 54,70                                    | ۰,۰                 | ١.                    | $\vee, \circ$    | ۷۸              | $\vee$ 0 |
| $\mathsf{A}, \mathsf{A}$                 | ٣                   | $t, \circ$            | $\vee, \circ$    | ه ه             | $\vee$ 0 |
| ٦,٠٠                                     | ٤                   | ۲                     | ٦                | ٦.              | $\vee$ 7 |
| $\cdot$ \, $\cdot$ \                     |                     | ٣                     | ٤                | $\circ \wedge$  | ٧V       |
| $\mathbf{Y}$ , $\mathbf{Y}$ $\bullet$    | $t, \circ$ .        | ۰,۰                   | ۲                | 60              | ۷۸       |
| $\cdot$ , $\cdot$ $\circ$                | $\cdot$ , $\circ$ . | $t, \circ$            | ٤                | ه ه             | ٧V       |
| $\mathbf{r} \cdot \mathbf{, \tau} \cdot$ | $\circ, \circ$ .    | ۰,۰                   | ١                | $\circ$ {       | ۸.       |
| 15, 44                                   | $\epsilon$ .        | ٨                     | ٤                | $\circ$ $\circ$ | ٧V       |
| $1 r o = p$                              |                     |                       |                  |                 |          |

**الترتيب تنازلي :**

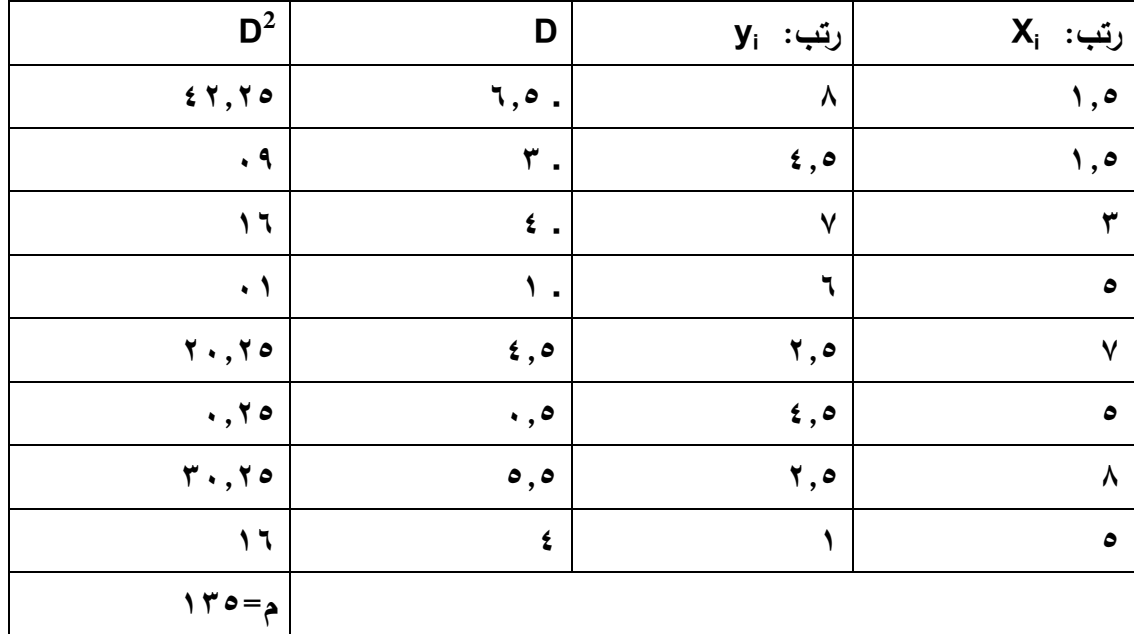

 $rs = 1 - \frac{7 \times 170}{\Lambda(75-1)}$  $rs = 1-\frac{(\lambda + 1)^2}{\lambda(12-\lambda)} \rightarrow rs = -0.61$  القيمة المجدولة: درجة الحرية =df→2˗n=df  $\alpha$ = % مستوى الدلالة مستوى الدلالة

بالكشف في جدول الدلالة الإحصائية لمعامل سبيرمان للرتب نجد ان القيمة الجدولية: ٠,٧٣٨ **نلاحط ان :** القيمة المحسوبة < القيمة المجدولة

$$
\cdot, \vee \neg \wedge \qquad \gt \qquad \qquad - \cdot, \vee \vee
$$

وبالتالي نقبل الفرض الصفري ˳H الذي يشير الى عدم وجود علاقة بين رتب الطلبة في الاختبارين . التفسير: الباحث متأكد بنسبة ٩٥ من عدم وجود علاقة بين رتب الطلبة في الاختبارين مع احتمال خطأ نسبته ٥

**مثال:٢** بيانات وصفية

تتمثل البيانات التالية إجابات ٧ طلبة على سؤالين الأول حول برنامج ل . د.م. والثاني حول مدى ملائمته لحاجاتهم الدراسية

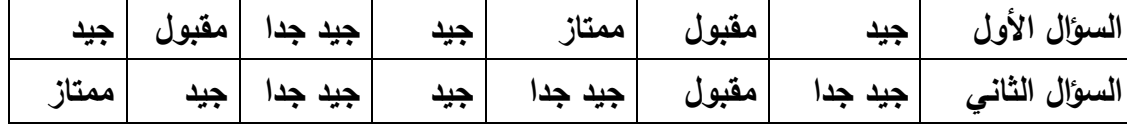

**المطلوب:** ادرس نوع الارتباط بين السؤالين باستعمال معامل سبيرمان للرتب .

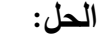

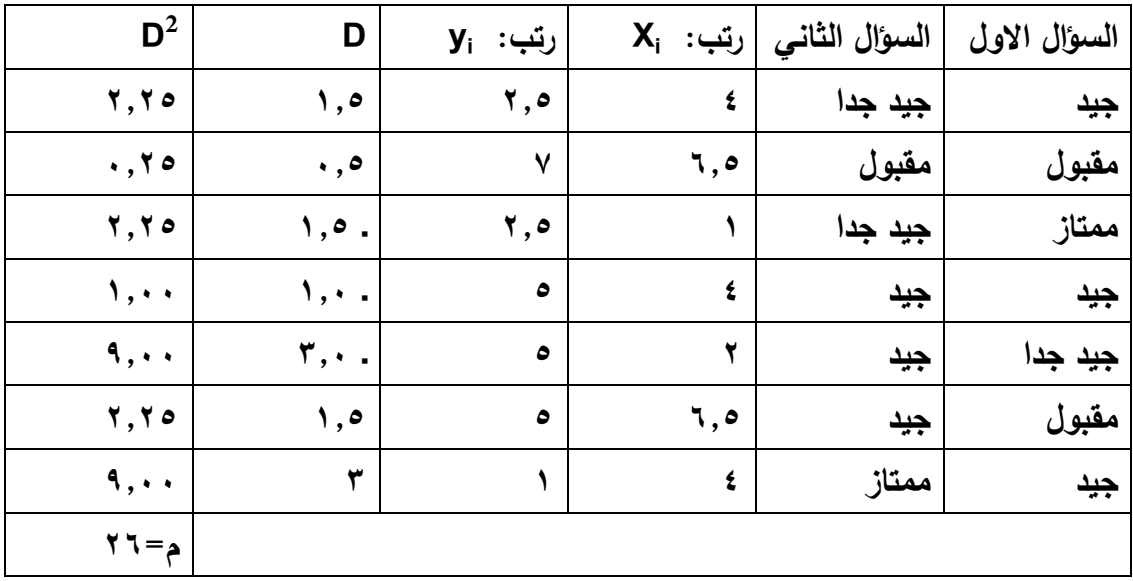

$$
rs = 1 - \frac{1 \times 11}{\sqrt{(1.64 - 1)}} \qquad \rightarrow \qquad rs = 0.54
$$

وهذا يعني أن الارتباط بين إجابات بالنسبة للسؤالين هو ارتباط طردي متوسط.

# **قائمة المراجع :**

- -١حسين ياسين طعمة، الاختبارات الإحصائية، دار صفاء للنشر والتوزيع، عمان، الأردن، ط،١ ٢٠١١ .
- -٢محمد نصر الدين رضوان، الإحصاء الاستدلالي في علوم التربية البدنية والرياضة، دار الفكر العربي، الطبعة الأولى ٢٠٠٣ .
- -٣عبد الكريم بوحفص، الإحصاء المطبق في العلوم الاجتماعية والإنسانية، ديوان المطبوعات الجامعية، الجزائر، ٢٠١١ .

 $-5$ 

- -٥زكرياء الشربيني، الاحصار الآبارامتري في العلوم النفسية والتربوية والاجتماعية، مكتبة الانجلومصرية، القاهرة، ١٩٩٠ .
- -٦محمد نصر الدين رضوان، الإحصاء الآبارامتري في بحوث التربية الرياضية، دار الفكر العربي، القاهرة، ١٩٨٩ .
- -٧طويطي مصطفى، أساليب الاحصاء الاستدلالي، دار الحامد للنشر والتوزيع، عمان، الأردن، ٢٠١٩ .
- -٨حسن أحمد الشافعي، التحليل الإحصائي في التربية البدنية والرياضية، دار الوفاء لدنيا الطباعة والنشر، ٢٠٠٤ .
- -٩صلاح الدين محمود علام، الأساليب الإحصائية الاستدلالية البارامترية والآبارامترية، دار الفكر العربي، القاهرة، ١٩٩٣ .